## **(VERIBINDUNG SCHAFFT NEUES**

## NAWI-XTRA

## Enthalpie kann man berechnen

Die Enthalpie bei chemischen Reaktionen kann man berechnen. Damit lässt sich feststellen, ob eine Reaktion exotherm oder endotherm ist.

Man benötigt dazu eine Tabelle der Standard-Enthalpien. Diese experimentell bestimmten Werte helfen bei der Berechnung. Ihre Einheit ist Kilojoule pro Mol (kJ/mol). Die Standard-Enthalpie für Reinstoffe (▶ S. 12 f.) beträgt Null.

 $\Delta H$  = Enthalpie der Produkte – Enthalpie der Ausgangsstoffe

Zwei Beispiele:

Gewinnung von Wasserstoff aus Kohlenstoff und Wasserdampf

 $C + H_1O \longrightarrow CO + H_1$ 

Standard-Enthalpien 0 -241,8 -110,5 0 kJ

Berechnung:  $\triangle H = -110.5 - (-241.8) = 131.3$  kJ

Der Enthalpie-Wert ist positiv, daher ist es eine endotherme Reaktion.

• Verbrennung von Kohlenstoff

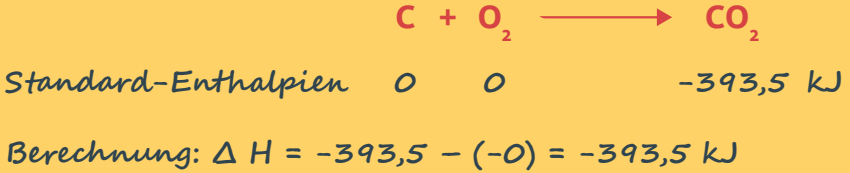

Der Enthalpie-Wert ist negativ, daher ist es eine exotherme Reaktion.